# Créer une affiche sur le consentement

Analyse et conseils

#### Des exemples d'affiches

#### **METTRE SES** ECHETS À LA POUBELLE **C'EST PLUS SIMPLE QUE**

**SORTIR DU LIT • ATTRAPER TON BUS •** ARRIVER À L'HEURE EN CLASSE . ÉTUDIER • TE MOTIVER POUR LE COURS DE GYM • ATTENDRE VENDREDI . FAIRE UN BOOMERANG SUR O SANS VOMIR . FAIRE SIGNER TON 6/20 EN MATH . FINIR LE NIVEAU 568 DE CANDY CRUSH . GÉRER LES COMMENTAIRES DE TA MÈRE SUR

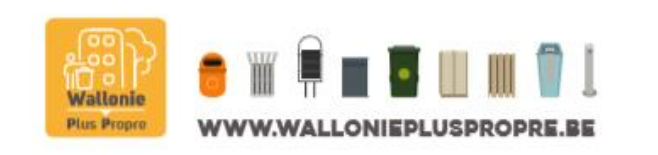

# **TOUT MASQUE**  $\blacklozenge$ U **A** l

#### tout masque que vous jetez est un risque pour l'environnement

Club Ecologie du Lycée Albert 1er

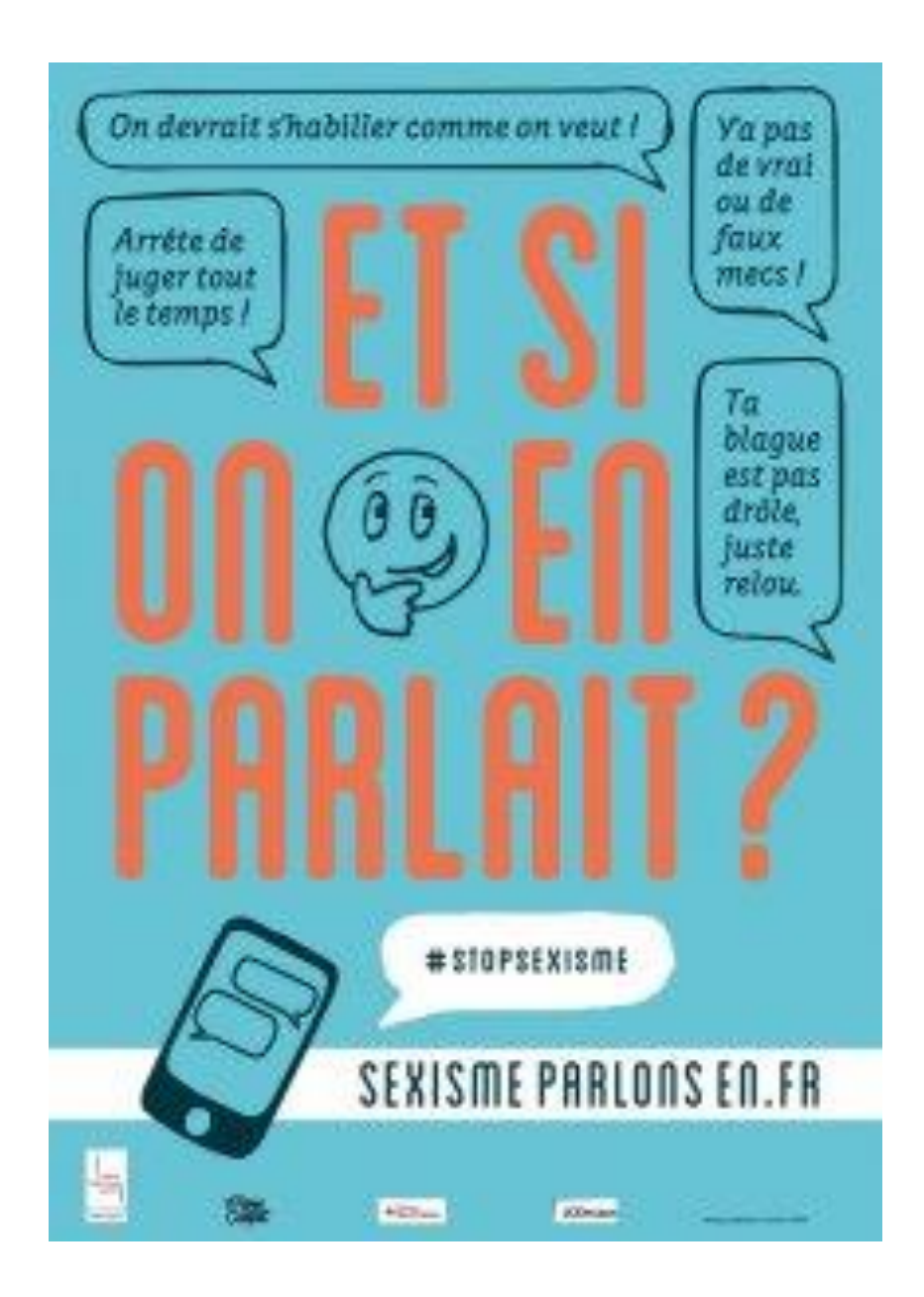

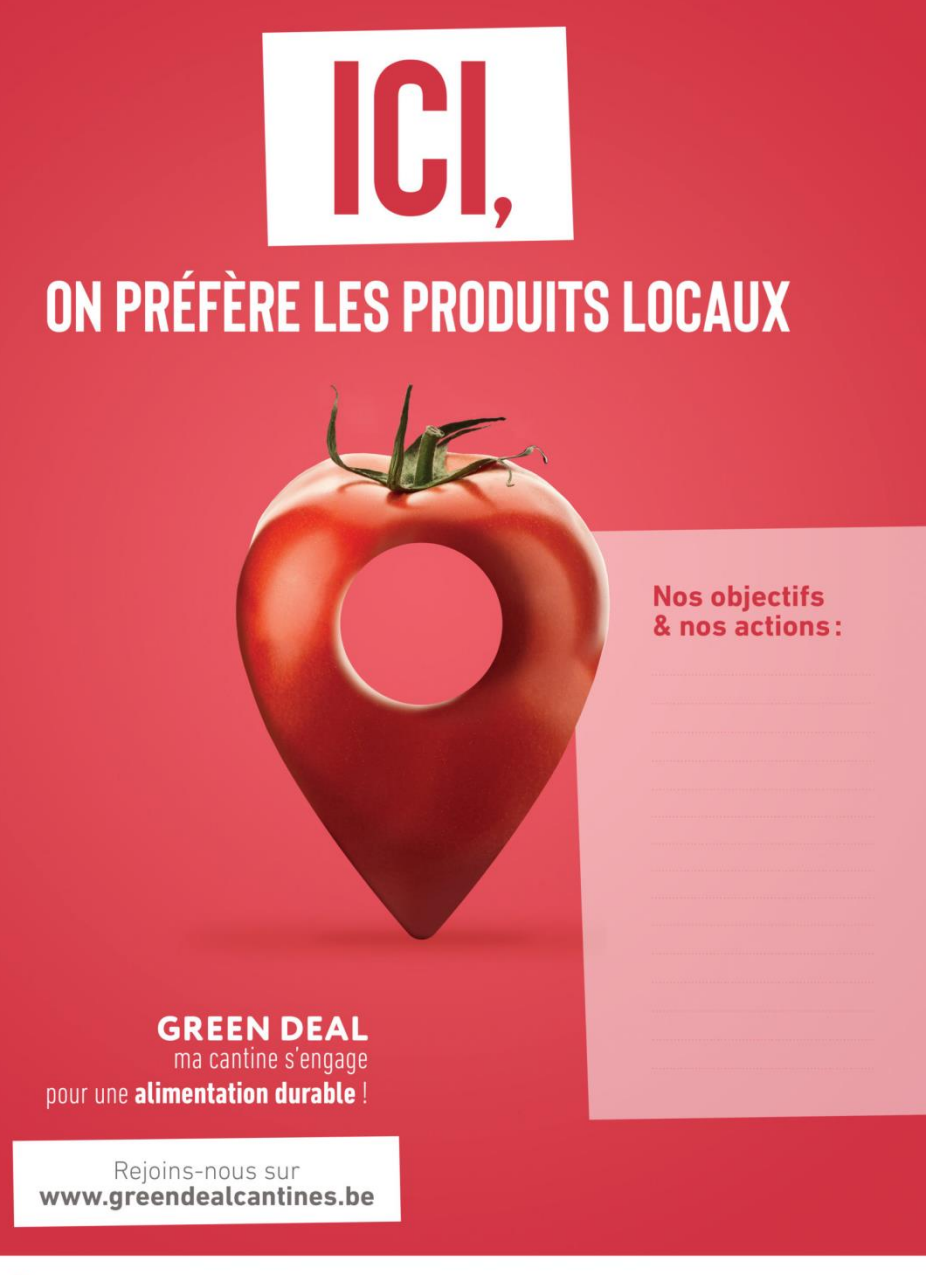

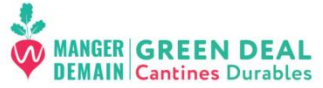

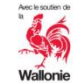

# Des conseils

- Sens de lecture en Z ou en F
- Un slogan fort et court
- Pas plus de trois couleurs
- Un texte lisible de loin
- Attirer le regard pour interpeler
- Hiérarchiser
- Centrer. Eviter l'espace à droite pour le texte.

## Les images

- Les vôtres, avec l'accord des personnes si besoin
- Libres de droit : Pexels, Pixabay, Flaticon… Regardez dans [cette sélection.](https://padlet.com/valerie_liger/imageslibres)
- Recherche d'images sur Google en paramétrant les droits d'usage

• Les affiches sont exposées dans un tribunal…

### Faire son affiche sur…

• Un logiciel comme Publisher

• Un site en ligne comme [Canva](https://www.canva.com/fr_fr/)

# Une fiche pour réfléchir aux éléments importants

Créer une affiche sur le consentement en 2ASSP Avant de commencer à créer votre affiche en groupe. Complétez cette fiche avec les éléments suivants.

Destinataire : à qui vous adressez-vous ? Une victime potentielle ? Une victime agressée-un agresseur potentiel-un adolescent-un enfant-un adulte-autre :

Quel est le message que vous voulez faire passer ?

Quel est votre slogan?

Quel type d'illustration aimeriez-vous choisir ? Entourez votre préférence. Dessin Photo

Que représentera-t-elle ?

Esquisse de votre affiche : dessinez au dos rapidement votre affiche avec texte et illustration.

Concours d'affiches sur le consentement-2023- 2ASSP-Mmes Chobeaux, Cretin, Henriot et Liger

### Deux sites de référence

- <https://violences-sexuelles.info/>
- [Onsexprime.fr](https://www.google.com/url?sa=t&rct=j&q=&esrc=s&source=web&cd=&cad=rja&uact=8&ved=2ahUKEwiWgJ6rsMT8AhVcVaQEHYjACxUQjBB6BAgVEAE&url=https://www.onsexprime.fr/Tous-les-programmes/Le-consentement-Temoignages/Episode-1-Maria&usg=AOvVaw17JrQybPp0mLX7kuRl2gfQ)